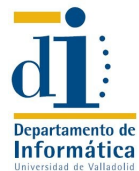

## **I.T. Informática Gestión – Teoría de Autómatas y Lenguajes**

**Formales Examen convocatoria ordinaria. Parte Practica. 17 de junio de 2008.**

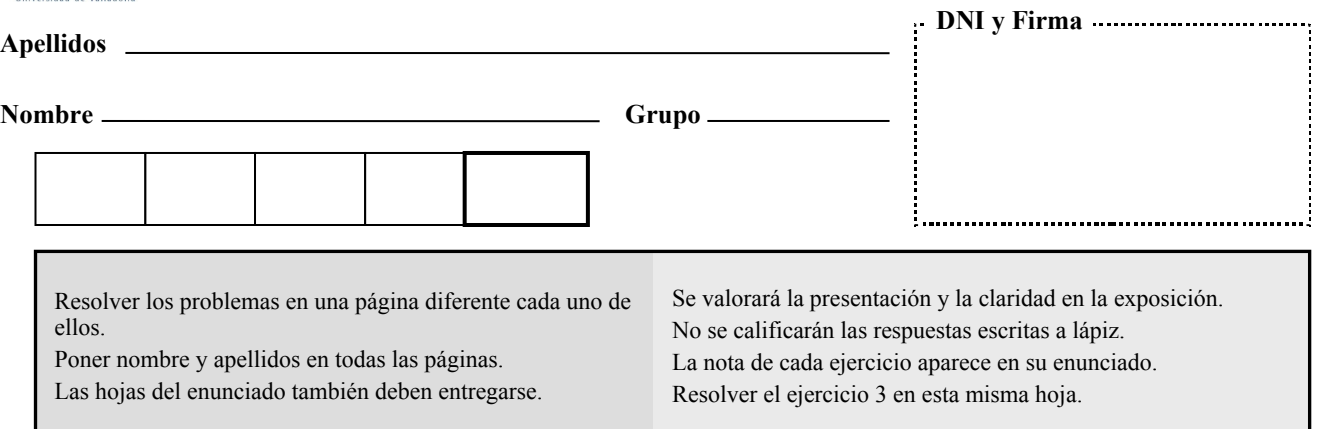

**1.** *(1,25 ptos)* Dado el siguiente fichero *y.output* obtenido por Yacc:

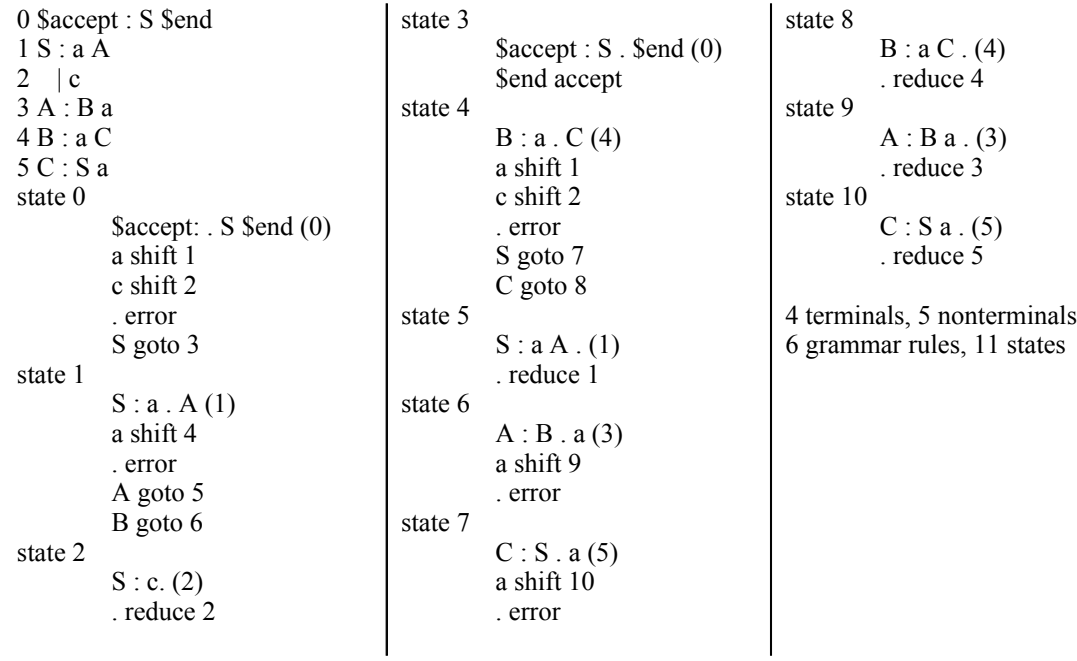

Se pide:

- 1) Obtener la tabla de análisis por desplazamiento reducción.
- 2) Simular el análisis para la cadena *aacaa*, especificando los estados que se van almacenando en la pila y mostrar la derivación y el árbol de análisis obtenidos.

## 1) Tabla de Análisis

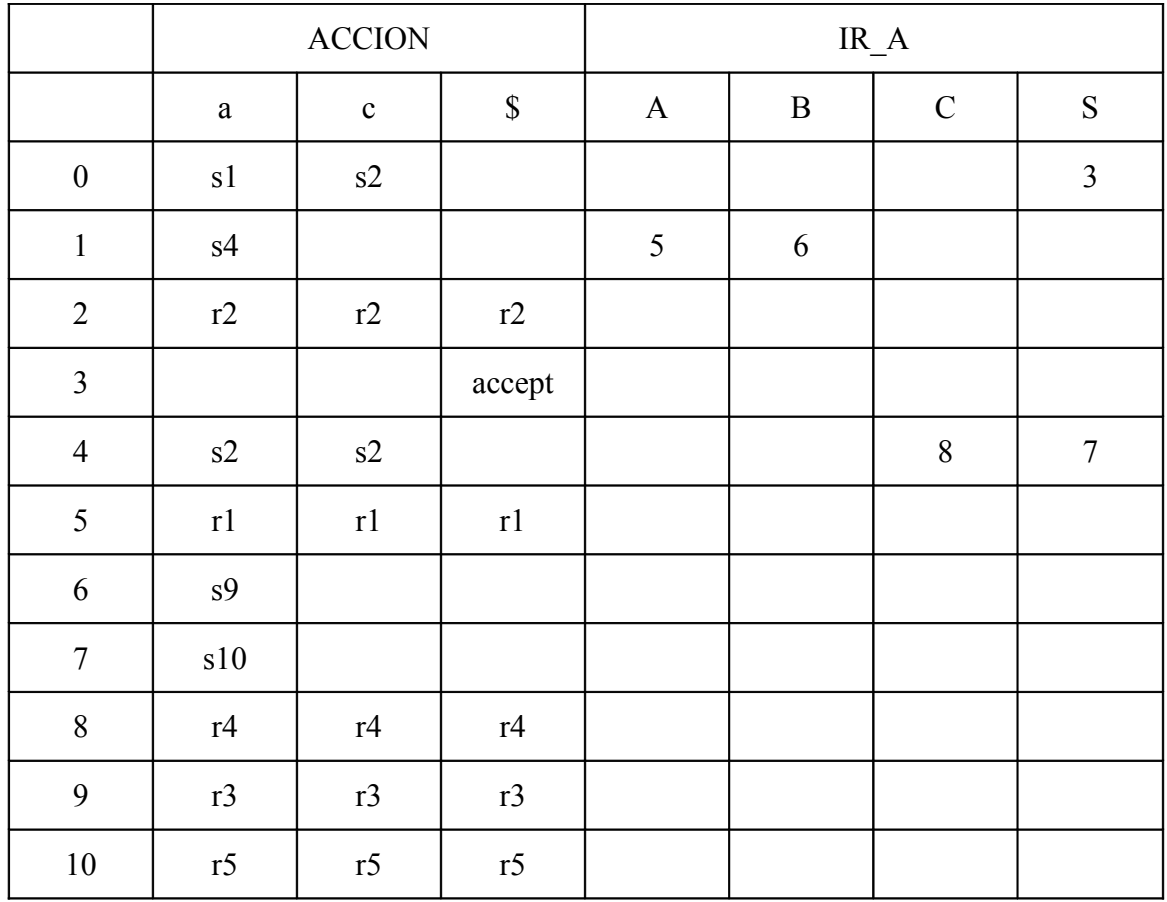

## 2) Análisis de la cadena aacaa

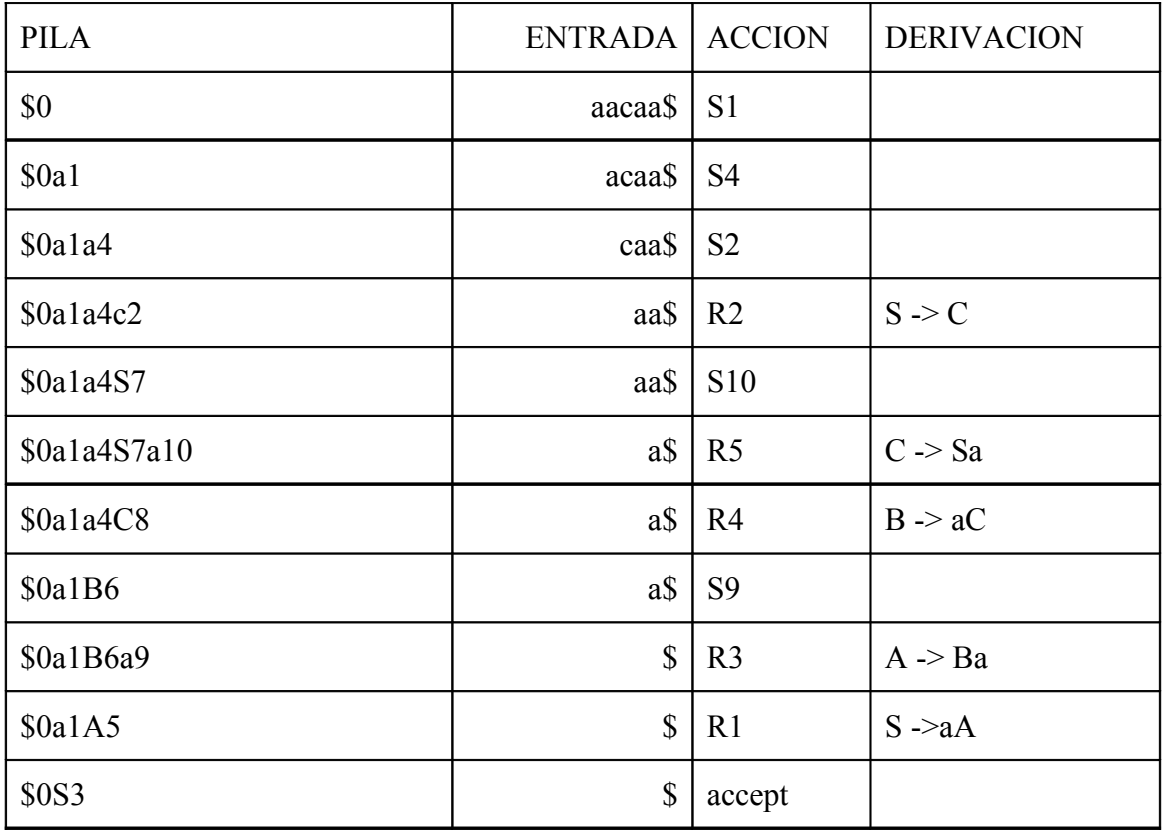

**2.** *(0,75 ptos)* Calcúlese la TASP parar la siguiente gramática, especificando primeros y siguientes, en los espacios reservados para ello (completando las columnas que falten).

$$
G \n\begin{cases}\nS \rightarrow a \land b \, d \\
A \rightarrow B \, A \\
E \\
B \rightarrow f \, d \, C \, g \\
h \, e \\
C \rightarrow d \, C \\
\epsilon\n\end{cases}
$$

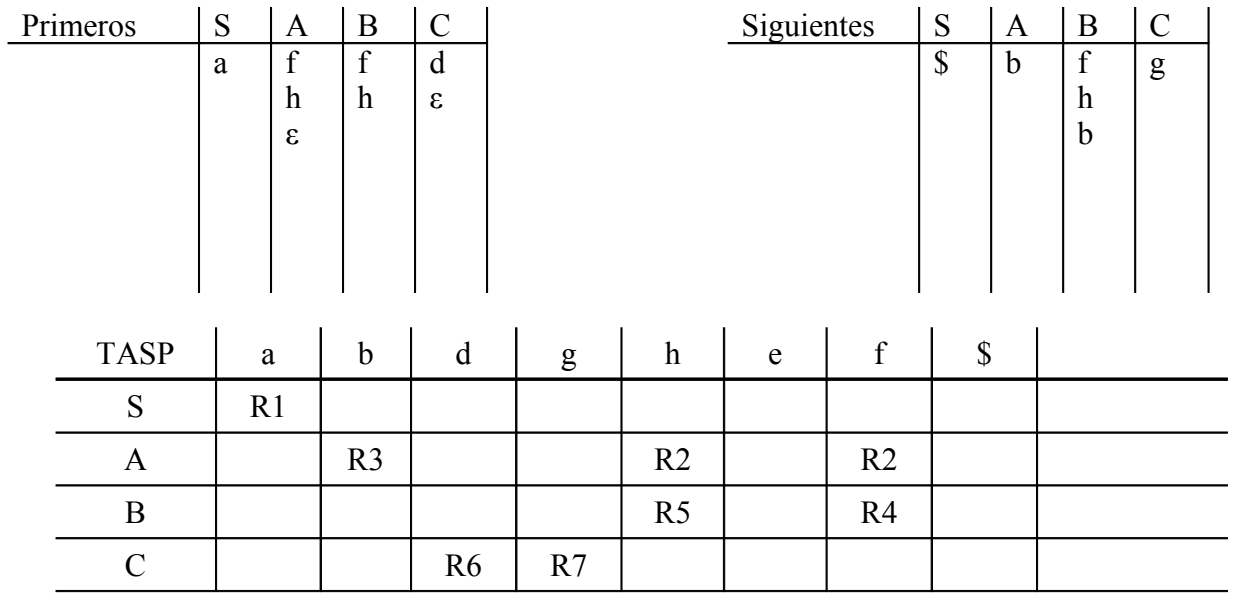